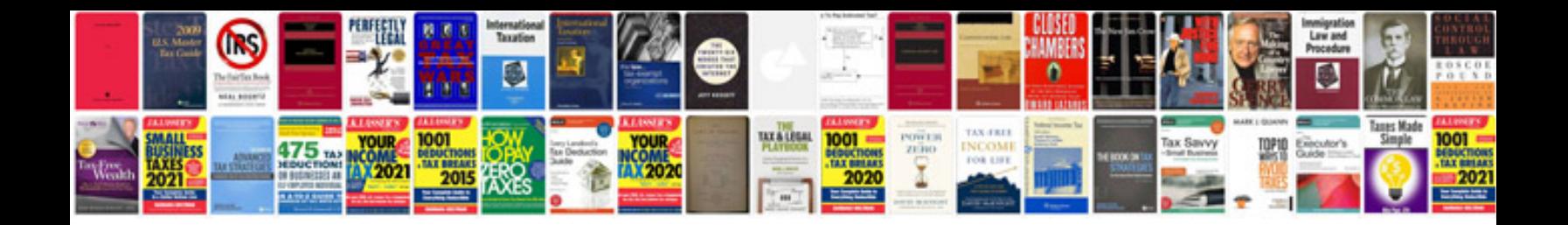

**Wiring schematic symbols**

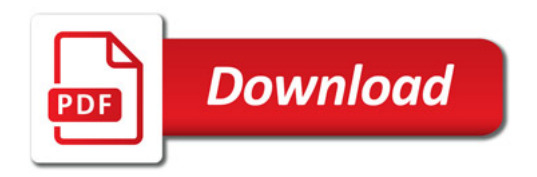

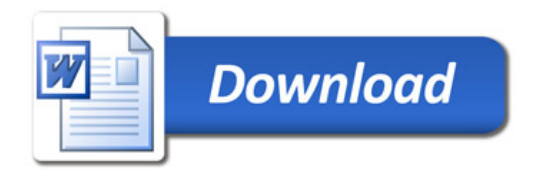